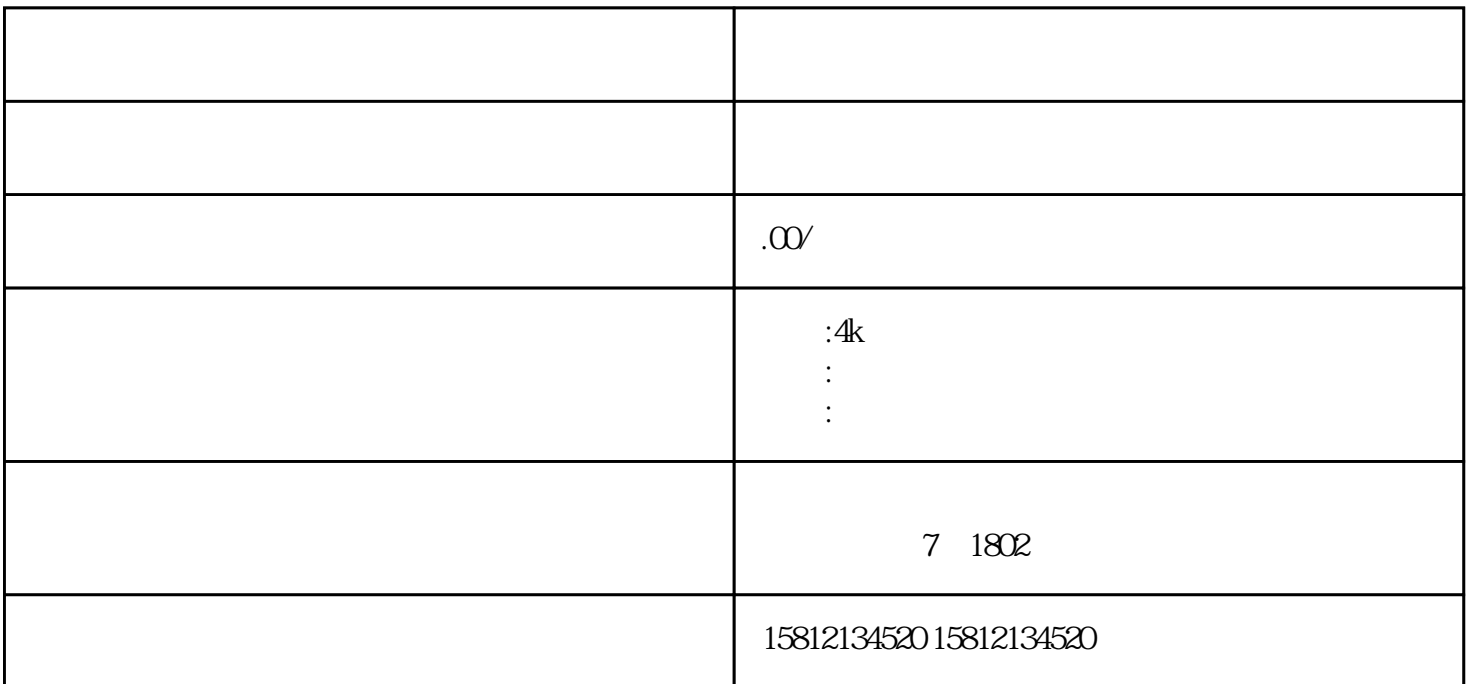

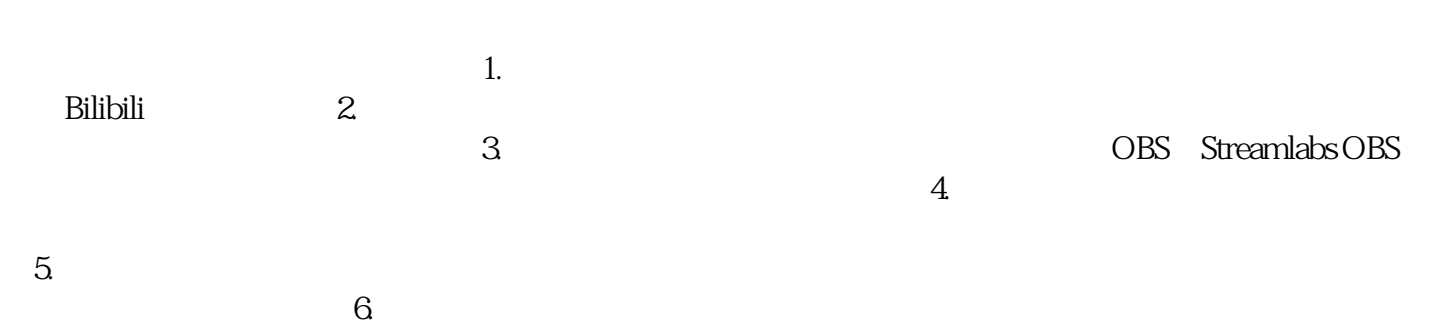

 $\tilde{a}$  $8$